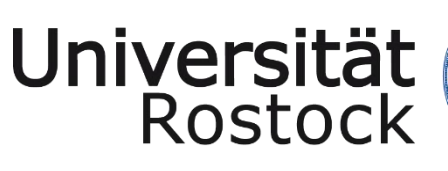

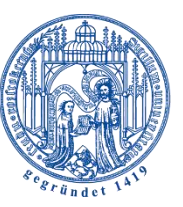

Traditio et Innovatio

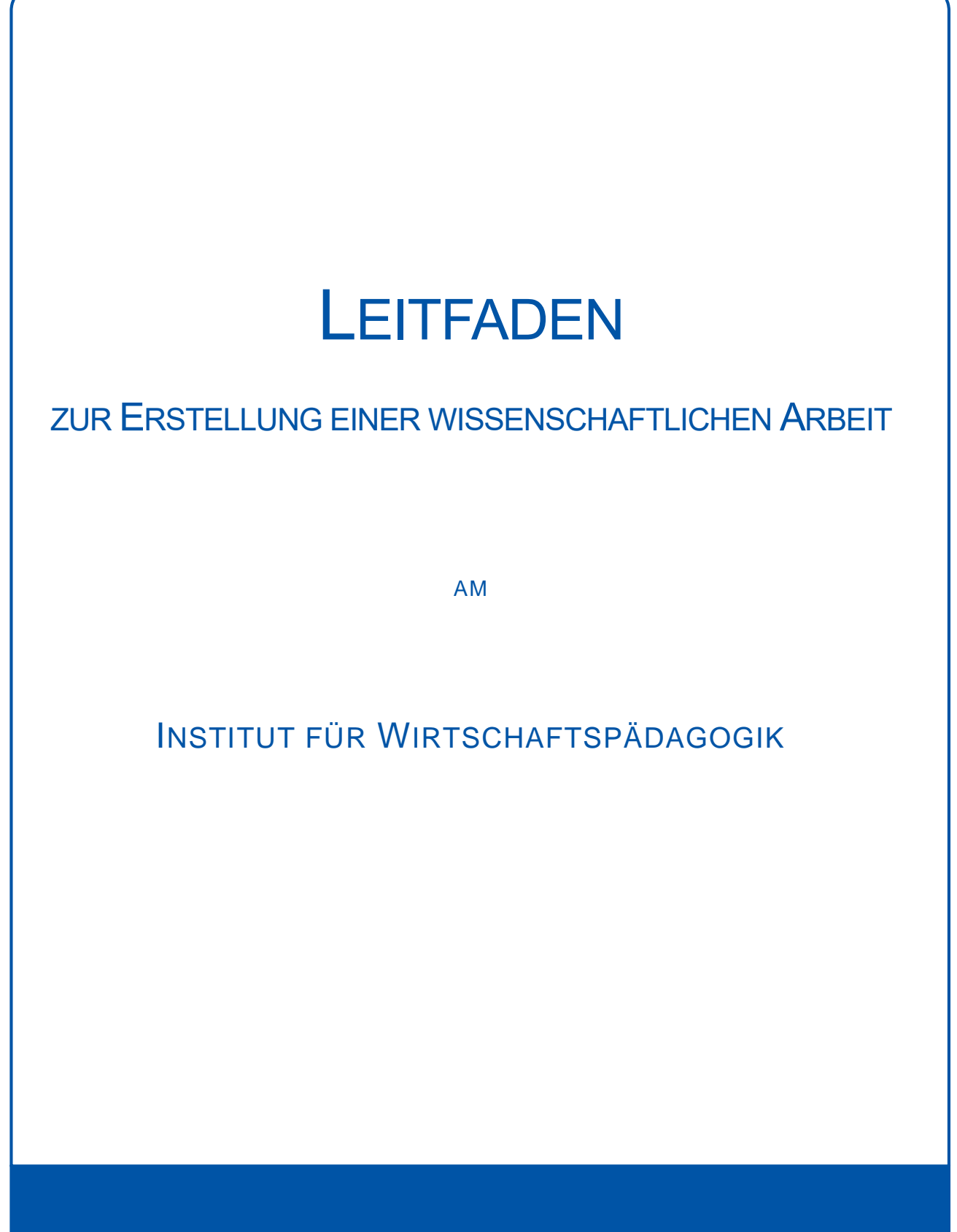

WISSENSCHAFTLICHE ARBEIT

# Inhaltsverzeichnis

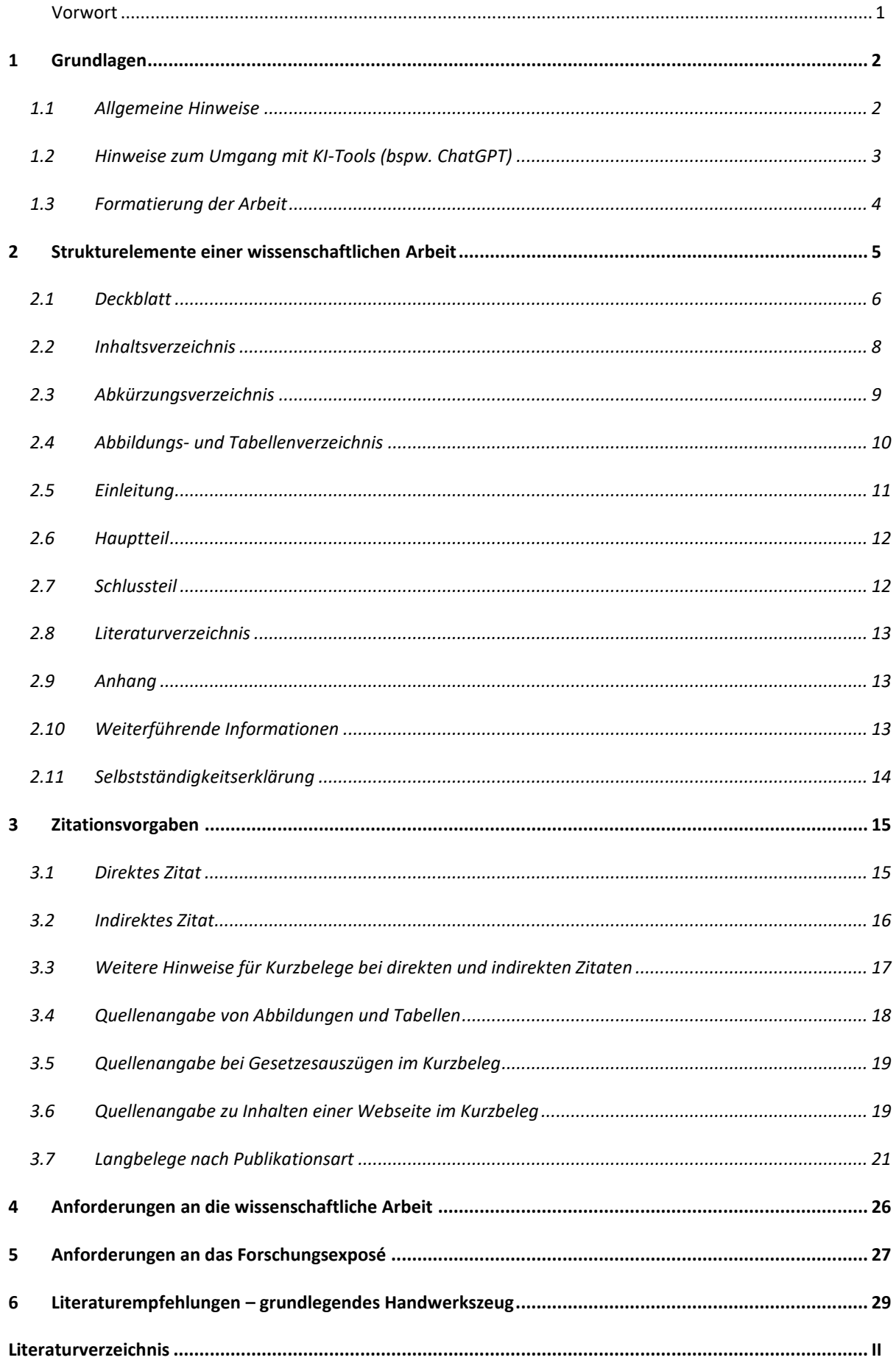

### <span id="page-2-0"></span>**Vorwort**

In jedem Studiengang werden Sie früher oder später Ihre erste wissenschaftliche Arbeit schreiben, so auch im Studium der Wirtschaftspädagogik. Um nicht erst bei der Bachelor- oder Masterarbeit vor dieser Herausforderung zu stehen, geben Ihnen Hausarbeiten schon vorab die Möglichkeit, diese Form des Schreibens zu trainieren. Denn wissenschaftliches Schreiben erlernt sich am besten durch das regelmäßige Verfassen von Texten – verbunden mit dem Studium relevanter Fachliteratur. Wissenschaftliches Arbeiten ermöglicht Ihnen, kreativ zu werden, eigene Fragen und Zugänge zu einem Thema zu entwickeln, neue Perspektiven zu finden, aber auch eigenständig zu forschen. Wissenschaftliche Arbeiten sind somit einerseits bewertete Prüfungsleistungen, andererseits aber auch die Chance zur eigenständigen Auseinandersetzung mit interessanten, wirtschaftspädagogischen Fragestellungen.

Der nachfolgende **Leitfaden** soll Ihnen dabei eine **Orientierung und Hilfestellung** für die **formale Gestaltung von wissenschaftlichen Arbeiten** am Institut für Wirtschaftspädagogik geben. Der Leitfaden ist eine Grundlage zur Bewertung, sodass die Einhaltung der entsprechenden Vorgaben unabdingbar ist. Als Empfehlung gekennzeichnete Regularien können wie angegeben verwendet werden, dürfen aber auch durch andere, in einschlägiger Literatur zum wissenschaftlichen Arbeiten angeführte Darstellungsweisen ersetzt werden. Dabei gilt jedoch der Grundsatz der **Einheitlichkeit**. Bitte sprechen Sie Details zur **inhaltlichen Ausgestaltung** der Arbeit mit den jeweiligen zuständigen Dozent:innen ab. Letzteres gilt insbesondere für das Verfassen von empirischen Arbeiten, da diese einer speziellen Forschungs- und Darstellungslogik folgen.

Der hier vorliegende Leitfaden gilt im Wesentlichen für wissenschaftliche Arbeiten, die am **Institut für Wirtschaftspädagogik** verfasst werden. Da an einer Universität plurale Vorstellungen und Paradigmen über Vorgehensweisen und Regeln wissenschaftlichen Handelns und damit auch über das Verfassen wissenschaftlicher Arbeiten existieren, können Ihnen an anderen Instituten oder in anderen wissenschaftlichen Disziplinen andere Anforderungen und Erwartungen an die Gestaltung wissenschaftlicher Arbeiten begegnen.

#### *Empfehlung:*

Unter der nachfolgenden Verlinkung finden Sie vielseitige Informationen, Tutorials und Vorlagen, die hilfreich bei der Erstellung von wissenschaftlichen Arbeiten sein können.

[https://www.starthilfe.uni-rostock.de](https://www.starthilfe.uni-rostock.de/swa/kapitel/reader-vorlagen/vorlagen/)

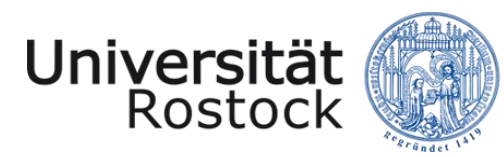

# <span id="page-3-0"></span>**1 Grundlagen**

### <span id="page-3-1"></span>**1.1 Allgemeine Hinweise**

Während der Arbeit sind Formulierungen wie "man" bzw. "ich" sowie Umgangs- und Jugendsprache zu vermeiden. Gleiches gilt auch für die übermäßige Verwendung von Aufzählungen mittels Aufzählungszeichen. Bitte achten Sie auch auf eine einheitliche, **gendergerechte Sprache** innerhalb Ihrer Arbeit unter Berücksichtigung der Hinweise der Universität Rostock.<sup>1</sup> Folglich empfehlen wir die Verwendung des Doppelpunktes: Betreuer:in, Student:in.

Es können nach Bedarf alle druckbaren und nicht druckbaren Zeichen in der Dokumentenansicht angezeigt werden (MS Word: "Start – ¶"). Dadurch können unter anderem doppelte Leerzeichen vermieden und zur besseren Orientierung eingefügte Seiten- und Abschnittsumbrüche angezeigt werden (MS Word: "Seitenlayout – Umbrüche"). Abschnittsumbrüche eignen sich insbesondere für die Wechsel vom Deckblatt zu den Verzeichnissen, von den Verzeichnissen zum inhaltlichen Teil der Arbeit (Fließtext) sowie vor der Selbstständigkeitserklärung, um die Formatierung der Seitenzahlen anzupassen.

Bitte planen Sie vor Abgabe der Arbeit ausreichend Zeit für das **Korrekturlesen** ein. Dabei empfiehlt es sich, dass die Arbeit auch von weiteren Personen gelesen wird. Optimal wäre es, wenn mindestens eine Person einen Fachbezug aufweist, um die Arbeit hinsichtlich ihrer inhaltlichen Schlüssigkeit und Richtigkeit zu überprüfen. Personen ohne fachlich-thematischen Bezug könnten mit der Kontrolle von Rechtschreibung und Grammatik beauftragt werden. Somit beugen Sie der Gefahr vor, eigene Fehler aufgrund der vertieften inhaltlichen Auseinandersetzung zu überlesen.

Eingereicht wird die Arbeit in **gedruckter** und in **digitaler Form**. Beachten Sie dabei die bestehenden Fristen. Die Abgabe der gedruckten Arbeit erfolgt im Schnellhefter oder im Heftstreifen (Ausnahme BA-/MA-Abschlussarbeiten). In digitaler Form wird die Arbeit als PDF-Datei **und** als Textverarbeitungsdatei (MS Word, Open Office etc.) eingereicht. Digital müssen zudem Interview-Dateien, Transkriptionen, Fragebögen, Auswertungsdateien etc. abgegeben werden, um den Forschungsprozess nachvollziehen zu können. Die Abgabe erfolgt vorzugsweise über einen geeigneten Cloudservice, bspw. die UniBox.

<sup>&</sup>lt;sup>1</sup> Die Gender-Hinweise finden Sie unter: https://www.uni-rostock.de/storages/unirostock/UniHome/Vielfalt/Vielfaltsmanagement/Toolbox/UEbersicht\_gendern.docx.pdf (01.04.2023)

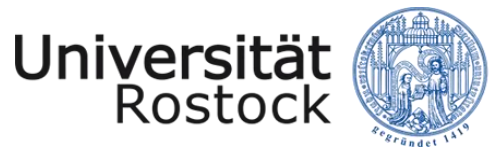

Die digitale Anlage soll folgende Ordnerstruktur aufweisen:

- Hausarbeit bzw. Projektarbeit bzw. BA-/MA-Arbeit (PDF- und Word-Datei)
- Anhang
	- o Tonaufnahmen
	- o Transkriptionen
	- o Fragebögen
	- o Auswertungsdateien
	- o etc.

### <span id="page-4-0"></span>**1.2 Hinweise zum Umgang mit KI-Tools (bspw. ChatGPT)**

Tools, die künstliche Intelligenz einsetzen, bspw. ChatGPT, können bei der Erstellung wissenschaftlicher Arbeiten als nützliche Instrumente eingesetzt werden.

Für eine hilfreiche Anwendung müssen Sie zunächst reflektieren, welche Ziele Sie bei Ihrer Arbeit verfolgen und wie die Software Sie bei deren Erreichung unterstützen kann. Sie können die Programme bspw. als Lern- und Schreibpartner:innen bzw. -tutor:innen nutzen. Wie Suchmaschinen, Lexika oder Übersetzungsprogramme kann KI-basierte Software Sie durch entsprechende Fragen bzw. Eingaben bspw. bei Ihrer kreativen Arbeit oder bei kritischen Denkprozessen unterstützen. Die Programme selbst sind allerdings bisher nicht in der Lage, originär kreativ, kritisch oder quellenbezogen zu arbeiten. Daraus folgt, dass die Ergebnisse der Anfragen stets von Ihnen hinterfragt werden müssen, ehe sie verarbeitet werden.

Bitte beachten Sie beim Einsatz von KI-basierten Programmen bei Prüfungsleistungen stets die für Sie gültigen Regelungen der Universität Rostock. Zudem gilt es dabei, die gute wissenschaftliche Praxis zu wahren, d. h. bspw. Qualitätskriterien des wissenschaftlichen Arbeitens zu beachten wie Objektivität, Redlichkeit, Nachvollziehbarkeit, Vollständigkeit, Allgemeingültigkeit (DFG, 2022; Universität Rostock, 2023).

Weitere Informationen zum Einsatz KI-basierter Software an Hochschulen erhalten Sie bspw. im Whitepaper "Unlocking the Power of Generative AI Models and Systems such a GPT-4 and ChatGPT for Higher Education. A Guide for Students and Lecturers" von Gimpel et al. (2023) oder im Gutachten "Didaktische und rechtliche Perspektiven auf KI-gestütztes Schreiben in der Hochschulbildung" von Salden & Leschke (2023).

Fragt man ChatGPT selbst, wie Student:innen es für wissenschaftliche Arbeiten nutzen sollten, antwortet das Programm folgendermaßen (bei nachfolgender Antwort handelt es sich um eine von ChatGPT selbst erstellte und auf Anfrage gekürzte Version):

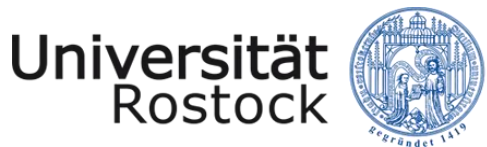

*Zusammenfassend können Student:innen ChatGPT zur Unterstützung ihrer wissenschaftlichen Arbeiten nutzen, indem sie es als Ausgangspunkt für Ideen und Themen, zur Überprüfung von Fakten, zur Inspiration, zur Sprachüberprüfung und als Werkzeug zur Recherche nutzen. Es ist jedoch wichtig, die erhaltenen Informationen zu überprüfen und ChatGPT nicht als Ersatz für eigene Arbeit zu verwenden.*

## <span id="page-5-0"></span>**1.3 Formatierung der Arbeit**

Bevor Sie mit der Arbeit beginnen, empfiehlt es sich, eine **Formatvorlage** in dem von Ihnen genutzten Textverarbeitungsprogramm zu erstellen. Eine für wissenschaftliche Arbeiten erstellte Formatvorlage erleichtert die Texteingabe und erspart mühevolles, nachträgliches Formatieren vor Abgabe der Arbeit.

**Für das Institut für Wirtschaftspädagogik gelten die folgenden Vorgaben, wobei geringfügige, gestaltungsbedingte Abweichungen bzw. alternative Schriftarten und Abstände zulässig sind:**

- Seitenränder: links 3 cm, oben 2,5 cm, rechts und unten 2 cm
- Rückseiten werden nicht beschrieben
- Schriftgröße 11 bei "Arial" bzw. Schriftgröße 12 bei "Times New Roman"
- Überschriftengröße nach Gliederungsebene
	- o **Überschrift 1:** 14 P. Abstand vor dem Text 12 P.; hinter dem Text 6 P.
	- o **Überschrift 2:** 13 P. Abstand vor dem Text 6 P.; hinter dem Text 6 P.
	- o **Überschrift 3:** 12 P. Abstand vor dem Text 6 P., hinter dem Text 3 P.
- Zeilenabstände im Fließtext 1,5 Zeilen
- Abstand zwischen Absätzen max. 12 P.
- Blocksatz
- Fußnotentext in Schriftgröße 9-10 und in **gleicher** Schriftart wie der Fließtext
- alle Seiten der Arbeit sind in **gleicher** Schriftart wie der Fließtext durchzunummerieren (Ausnahme: Deckblatt und Selbstständigkeitserklärung)
	- o arabische Seitenzahlen (beginnend bei "1") für den Fließtext
	- o römische Seitenzahlen (fortlaufend) für alle weiteren Teile der Arbeit (z. B. Verzeichnisse und Anhang)
- automatische Silbentrennung
- Deckblatt sowie Selbstständigkeitserklärung sind jeder schriftlichen Arbeit (Hausarbeit, Berichte, Thesenpapier, etc.) beizufügen

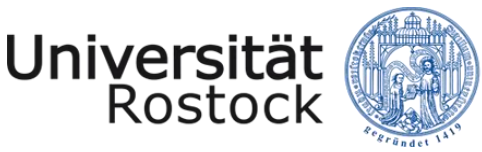

Traditio et Innovatio

### **Empfehlung zur Schreibweise von Zahlen:**

- ganze Zahlen von 0 bis 12 im Fließtext werden ausgeschrieben Ausnahmen sind bspw.:
	- o Maß- und Geldeinheiten (z.B.: 11 m, 6 Euro bzw. EUR 6)
	- $\circ$  in Zusammenhang mit größeren Zahlen stehend (z.B.: die Skala reicht von 0-100)
	- o Vergleiche (5 von 10 Kindern)
	- $\circ$  in Verbindung mit dem Wort "Zahl" (die Zahl 7)
- Zahlen ab dem vierstelligen Bereich sind mit einem Punkt als Tausendertrennzeichen zu versehen (z. B.: 1.000 Fragebögen sind versendet worden).

**Allgemein ist darauf hinzuweisen, dass einmal gewählte Formalien einheitlich und konsequent fortzuführen sind.**

**Die Abgabe von Abschlussarbeiten erfolgt nach gesonderten Vorgaben des Studien- und Prüfungsamtes.**

### <span id="page-6-0"></span>**2 Strukturelemente einer wissenschaftlichen Arbeit**

In der Regel besteht eine wissenschaftliche Arbeit aus folgenden Strukturelementen:

- Deckblatt
- Verzeichnisse: Inhaltsverzeichnis, Abkürzungsverzeichnis, Abbildungs- und Tabellenverzeichnis (ggf. weitere Verzeichnisse wie z. B. Anlagen-/Anhangsverzeichnis)
- Einleitung
- Kapitel des Hauptteils
- Schlussteil
- Literaturverzeichnis
- ggf. Anhang
- Selbstständigkeitserklärung

Diese Strukturelemente werden in den folgenden Unterkapiteln näher dargestellt. Zu beachten ist die Reihenfolge der Darstellung, die dem Aufbau, d. h. der Reihenfolge der Strukturelemente innerhalb einer wissenschaftlichen Arbeit, entspricht.

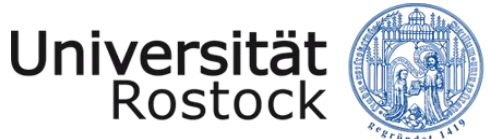

## <span id="page-7-0"></span>**2.1 Deckblatt**

Das Deckblatt, das erste Blatt der wissenschaftlichen Arbeit, liefert einen ersten Eindruck von Ihrer Arbeit und **muss** daher die folgenden Angaben **verpflichtend** enthalten:

- Name der Universität, der Fakultät und des Instituts
- Angaben zur Lehrveranstaltung: Modul, Art und Titel der Lehrveranstaltung, Dozent:in (Titel und Name), Semester der Veranstaltung (SoSe/WiSe und Jahr)
- Titel der Arbeit
- Personenbezogene Angaben: Vor- und Zuname, Matrikelnummer, Studiengang, Studienrichtung (ggf. Zweitfach), Fachsemester, E-Mail-Adresse
- Datum der Abgabe

Das Deckblatt ist mit **keiner** Seitenzahl zu versehen!

Das folgende Muster **kann** für das Deckblatt verwendet werden. Stilistische und formale Änderungen können vorgenommen werden, sofern die notwendigen Angaben erhalten bleiben. Achten Sie auf spezifische Vorgaben und Anforderungen in den jeweiligen Modulen.

#### **Bei Abschlussarbeiten beachten Sie bitte die Vorgaben des Studien- und Prüfungsamtes!**

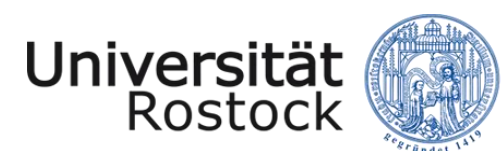

#### **Muster: Deckblatt**

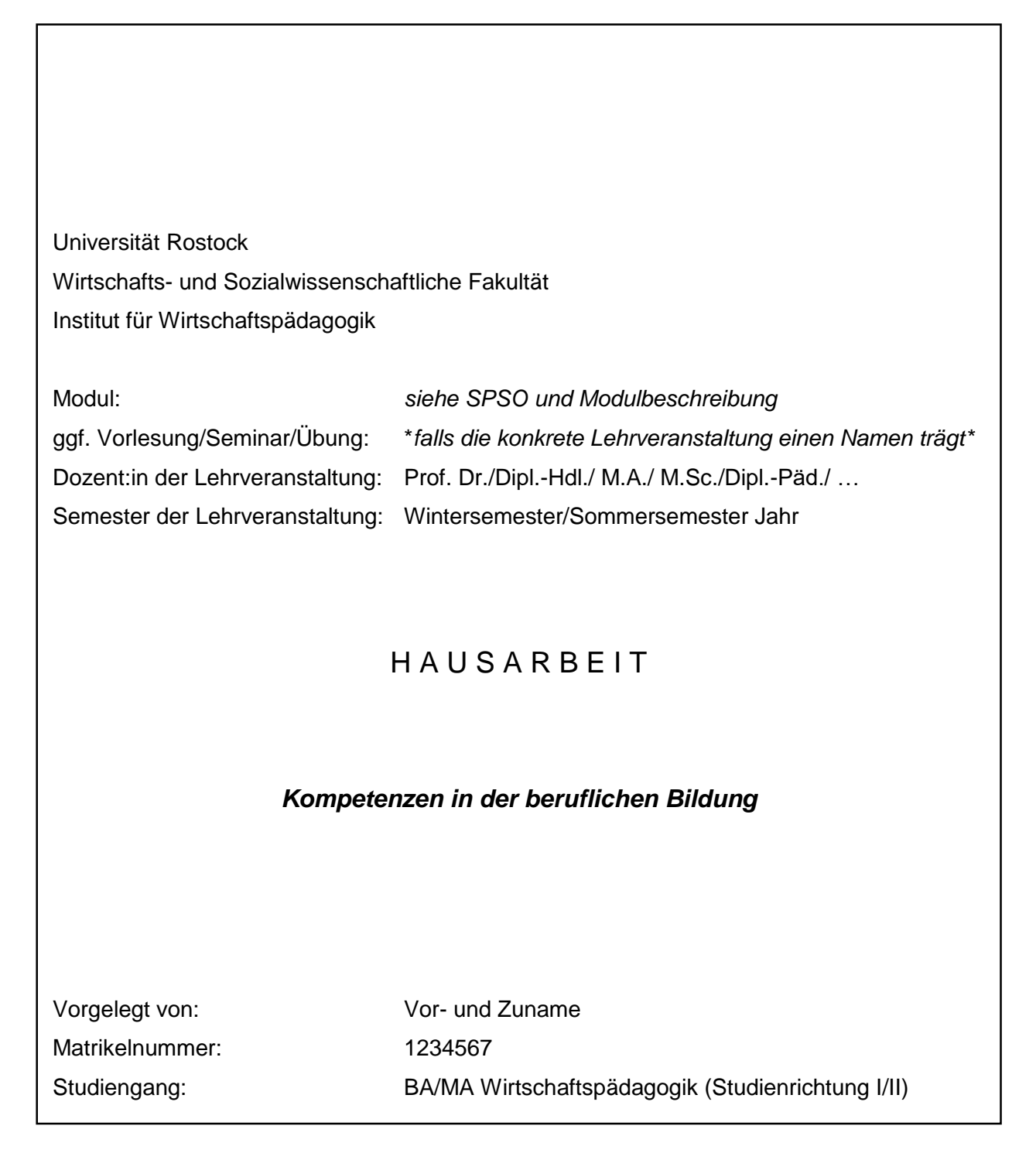

Alternativ kann auch die Vorlage der Universität Rostock genutzt werden. Diese ist unter folgendem Link erreichbar: Fachsemester: 00 E-Mail: vorname.zuname@uni-rostock.de

<https://www.starthilfe.uni-rostock.de/swa/kapitel/reader-vorlagen/vorlagen/>

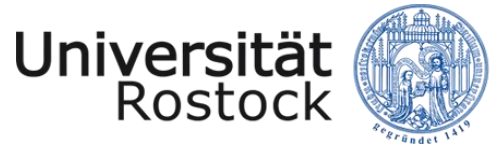

## <span id="page-9-0"></span>**2.2 Inhaltsverzeichnis**

Das Inhaltsverzeichnis enthält die Überschriften der einzelnen Gliederungspunkte der Arbeit und deren Seitenzahl. Es sollte einen logischen Aufbau haben und einen Überblick über den Inhalt der Arbeit und den Argumentationsgang gestatten. Formulieren Sie die Überschriften der einzelnen Gliederungspunkte präzise und aussagekräftig. Verwenden Sie keine Fragen und vermeiden Sie nur für sich stehende, einzelne Schlagwörter in den Gliederungsüberschriften.

Die Seitenzahlen der einführenden sowie der abschließenden Verzeichnisse und des Anhangs unterscheiden sich von den Seitenzahlen des Fließtextes. Wie bereits in Punkt 1.1 angeführt, wird der Fließtext mit arabischen Zahlen (beginnend mit Seite 1) und alle weiteren Teile der Arbeit mit römischen Zahlen (fortlaufend) versehen.

Untere Gliederungsebenen bedingen zwingend mehr als einen Gliederungspunkt (Beispiel: auf 2.1 muss 2.2 folgen, auf 3.2.1 muss 3.2.2 folgen). Nutzen Sie diese Gliederungsebenen jedoch nur dann, wenn sie zur Strukturierung des Inhaltes wirklich notwendig sind. Als Richtlinie kann gelten, dass ein Untergliederungspunkt mindestens eine halbe Seite umfassen sollte. Sie können Ihren Fließtext formal auch mit Überschriften gliedern, die nicht im Inhaltsverzeichnis auftauchen.

Wir geben folgende Empfehlung zum Umfang von Untergliederungsebenen:

- Hausarbeit max. zwei Untergliederungsebenen 1.1
- Bachelor-Arbeit max. drei Untergliederungsebenen 1.1.1
- Master-Arbeit max. vier Untergliederungsebenen 1.1.1.1

Die im Inhaltsverzeichnis aufgeführten Überschriften und Seitenzahlen **müssen** mit denen aus der Arbeit übereinstimmen.

Nutzen Sie zur Arbeitserleichterung für die Erstellung des Inhaltsverzeichnisses den vorhandenen Word-Assistenten. Als Muster für ein Inhaltsverzeichnis dient das Inhaltsverzeichnis des wissenschaftlichen Leitfadens.

**ACHTUNG:** Die **Selbstständigkeitserklärung** ist zwar im Inhaltsverzeichnis aufgeführt, ist aber weder dort noch am Ende der Arbeit mit einer Seitenzahl zu versehen! Dies ist dadurch begründet, dass die Erklärung im engeren Sinne nicht Teil Ihrer Arbeit ist, sondern eine Vorgabe des Studien- und Prüfungsamtes und dem Anspruch an eine ehrliche und redliche wissenschaftliche Arbeit gerecht wird.

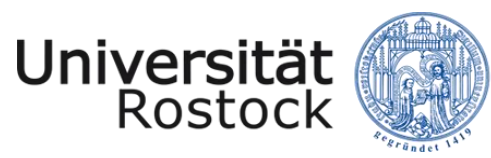

Traditio et Innovatio

# <span id="page-10-0"></span>**2.3 Abkürzungsverzeichnis**

Das Abkürzungsverzeichnis beinhaltet alle in der Arbeit verwendeten Abkürzungen, **die nicht allgemein üblich sind und daher auch nicht im Duden stehen**. Zu den allgemein geläufigen Abkürzungen zählen: z. B. u. a., bzw., etc., usw. Auch formale Abkürzungen, die nur bei Quellenangaben verwendet werden, wie ebd. (ebenda), S. (Seite(n)), Hrsg. (Herausgeber:in) müssen nicht im Abkürzungsverzeichnis aufgeführt werden.

Bei anderen themenspezifischen Abkürzungen ist der Begriff bei erstmaliger Nennung im Text auszuschreiben. In einer unmittelbar dahinterstehenden Klammer wird auf die Abkürzung des Begriffes hingewiesen (Bsp.: "...das Bundesinstitut für Berufsbildung (BIBB)..."). Bei nochmaliger Nennung reicht die Verwendung der Abkürzung BIBB aus. Die Aufnahme in das **alphabetisch geordnete Abkürzungsverzeichnis** ist zusätzlich notwendig, vor allem, wenn Sie eine Vielzahl von Abkürzungen verwenden. Entscheidend ist, dass jede Abkürzung definiert sein und stringent verwendet werden muss.

### **Auszug Abkürzungsverzeichnis:**

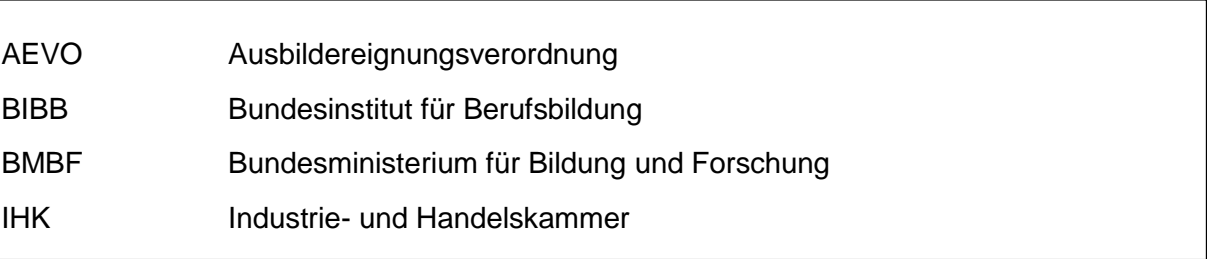

Vermeiden Sie die Verwendung von Abkürzungen am Satzanfang (Falsch: *"U. U. kann daraus geschlossen werden, …"* Richtig: *"Unter Umständen kann daraus geschlossen werden, …"*).

Hinter jedem eigenständigen Wort, welches mit einem Punkt abgekürzt wird, steht ein Leerzeichen (Bsp.: z. B.; u. a.). Eine Ausnahme von dieser Regel stellen Abkürzungen von Bestandteilen in Wortzusammensetzungen dar, bei denen das Leerzeichen durch einen Bindestrich ersetzt wird (Bsp.: Diplom-Handelslehrer [Dipl.-Hdl.], Kontonummer [Kto.-Nr.]).

Um zu verhindern, dass zwischen abgekürzten Wörtern (Bsp.: i. d. R., Dipl.-Ing.) ein Zeilenumbruch erfolgt, sollte ein *geschütztes Leerzeichen* oder ein *geschützter Trennstrich* gesetzt werden. Verwenden Sie in der Windowsversion von Microsoft Word dafür bspw. die Tastenkombination *"Strg + Umschalten + Leertaste"* bzw. *"Strg + Umschalten + Bindestrich/Unterstrich".* Darüber hinaus können stilistische Anpassungen vorgenommen werden, um den Leerzeichenabstand zwischen den Abkürzungen zu verkleinern. Markieren Sie dazu das ent-

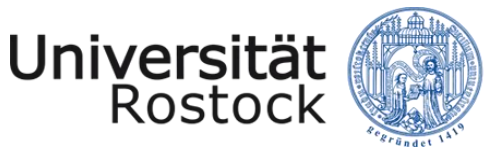

sprechende Leerzeichen und wählen unter der Registerkarte *"Start"* bzw. mit der rechten Maustaste die Option *"Schriftart".* Danach wählen Sie bitte unter *"Erweitert – Zeichenabstand – Abstand – schmal"* und passen den Abstand an.

Weitere hilfreiche Informationen zum Thema Abkürzungen finden Sie in den nachfolgenden Verlinkungen:

http://www.duden.de/sprachwissen/rechtschreibregeln/abkuerzungen

http://www.studis-online.de/Studieren/Richtig\_schreiben/abkuerzungen.php#

## <span id="page-11-0"></span>**2.4 Abbildungs- und Tabellenverzeichnis**

In der Arbeit verwendete bzw. im Anhang beigefügte Abbildungen (Schaubilder, Grafiken etc.) und Tabellen müssen einen klaren Titel als Unter- oder Überschrift tragen. Die Abbildungen und Tabellen sind jeweils für sich fortlaufend zu nummerieren. Das Abbildungs- und Tabellenverzeichnis beinhaltet drei Angaben:

- Abbildungs- bzw. Tabellennummer (Bsp.: Abbildung 1/Abb. 1 bzw. Tabelle 1/Tab. 1)
- Titel der Abbildung bzw. der Tabelle
- Seitenzahl, auf der sich die jeweilige Abbildung bzw. Tabelle befindet.

### *Empfehlungen:*

Das Abbildungs- und Tabellenverzeichnis darf auf einer Seite stehen, wenn der Umfang es zulässt. Gerade bei einer geringen Anzahl von Abbildungen und Tabellen ist dies sinnvoll.

Bei wissenschaftlichen Arbeiten mit einem umfangreichen Anhang bietet es sich an, die Abbildungen des Anhangs gesondert in einem Anlagenverzeichnis abzubilden. Ebenso können bei Bedarf auch weitere Verzeichnisse (z. B. Formelverzeichnis) angefügt werden. Nutzen Sie zur Erstellung der jeweiligen Verzeichnisse ebenso die Word-Funktion (Verweise  $\rightarrow$  Beschriftungen), um sich die Arbeit zu erleichtern und die Übersicht nicht zu verlieren.

Bitte erstellen Sie Abbildungen bzw. Tabellen bevorzugt selbst anstatt Scans zu verwenden, um die Qualität der Visualisierungen zu erhöhen. Wägen Sie den Einsatz von Abbildungen und Tabellen ab (Notwendigkeit/Relevanz) und nehmen Sie im Text konkret Bezug zu den Visualisierungen. Abbildungen bzw. Tabellen im Anhang werden nicht gesondert im Abbildungs- bzw. Tabellenverzeichnis dargestellt.

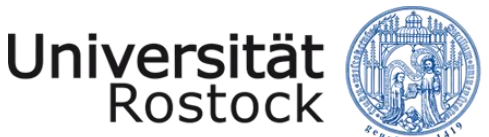

#### **Muster: Abbildungs- und Tabellenverzeichnis**

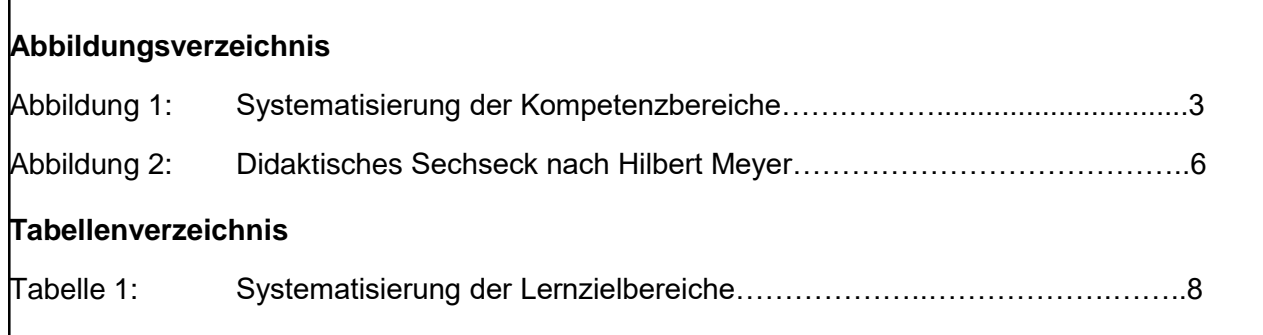

### <span id="page-12-0"></span>**2.5 Einleitung**

Die Einleitung soll dem Leser einen ersten, interessanten Einblick in das Thema sowie einen Überblick über die Inhalte der einzelnen Abschnitte der Arbeit geben. Die Einleitung sollte in einem angemessenen Verhältnis zum gesamten Arbeitsumfang stehen und folgende Informationen beinhalten:

- Einordnung des Themas und Relevanzdarstellung
- Darstellung der Problem- bzw. Fragestellung
- Darstellung der Zielsetzung der Arbeit
- Aufbau der Arbeit inkl. Begründung des Vorgehens/der Methoden

Verweisen Sie bei der Beschreibung des Aufbaus der Arbeit auf die Kapitel, um die Nachvollziehbarkeit zu erhöhen (bspw. "Zunächst wird in der Arbeit ein theoretischer Überblick über Lerntheorien gegeben [Kap. 2] mit dem Ziel…").

Als allgemeine Faustregel können Sie für die Einleitung und den Schlussteil insgesamt mindestens 10 Prozent des Fließtextes einplanen.

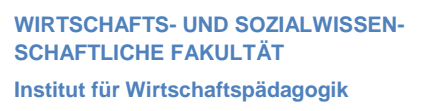

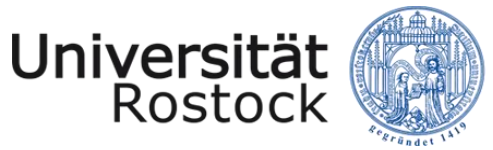

Traditio et Innovatio

### <span id="page-13-0"></span>**2.6 Hauptteil**

Der Hauptteil ist das Kernstück der Arbeit und dient der wissenschaftlichen Auseinandersetzung mit der zugrundeliegenden Problem- bzw. Fragestellung. Die Theorie der Arbeit ist unter Verwendung der geeigneten Fachtermini anhand von einschlägigen Quellen, **ziel- und weiterführend zu bearbeiten**. Es ist hierbei auch auf die Aktualität der Quellen zu achten. Sie sind angehalten, Ihr Thema kritisch und multiperspektivisch zu bearbeiten. Danach richtet sich auch die Anzahl der zu wählenden Quellen.

Es gibt keine einheitlichen Regeln, wie die Argumentation im Hauptteil aufgebaut sein sollte. Wichtig ist, dass der Aufbau logisch ist und die Beantwortung der Problem-/Fragestellung nicht außer Acht gelassen wird. Um dem sogenannten "roten Faden" folgen zu können, sollte der Hauptteil durch Kapitel und Unterkapitel klar und sinnvoll strukturiert sein. Die Kapitel sowie die Unterkapitel können (optional) mit einem kurzen Aufriss, direkt nach der Kapitelüberschrift, beginnen. Dem Leser wird dadurch mitgeteilt, was ihn in dem jeweiligen Kapitel erwartet. Hierbei sollten jedoch Redundanzen vermieden werden. Alternativ kann zur Erleichterung von Übergängen am Ende eines Gliederungspunktes/Kapitels auf die Bedeutung des folgenden Gliederungspunktes/Kapitels in Bezug auf die Frage- und Zielstellung der Arbeit kurz eingegangen werden.

Die inhaltliche Struktur eines Gliederungspunktes sollte auch optisch erkennbar sein. Daher sind einzelne Gedankengänge oder Argumente, d. h. Sinnabschnitte, durch Absätze voneinander zu trennen. Die Verwendung von Absätzen sollte jedoch in Maßen erfolgen. Die einzelnen Kapitel werden so aufgebaut und benannt, dass sie die einzelnen Phasen zur Beantwortung der Forschungsfrage und zur Zielerreichung abbilden. Dies bedeutet konkret, dass bspw. Kapitel mit "definitorischen Grundlagen" vermieden und die relevanten Definitionen zu Schlüsselbegriffen etc. vielmehr an gegebener Stelle im Argumentationsgang hergeleitet bzw. angeführt werden.

### <span id="page-13-1"></span>**2.7 Schlussteil**

Im Schlussteil erfolgt eine kurze Zusammenfassung der zentralen Aussagen des Hauptteils. Bitte achten Sie darauf, dass in der Zusammenfassung **keine** Gedankengänge aufgenommen werden, welche nicht zuvor im Hauptteil betrachtet worden sind. Die in der Einleitung formulierte Problem-/Fragestellung der Arbeit wird abschließend beantwortet. Weiterhin erfolgt die kritische Auseinandersetzung mit den im Hauptteil dargelegten Ergebnissen in einer Reflexion. Darüber hinaus sollte der Schlussteil offen gebliebene Fragestellungen für Theorie und Praxis beinhalten, weitere Perspektiven des Themas aufgreifen sowie einen Ausblick zur Thematik einschließen.

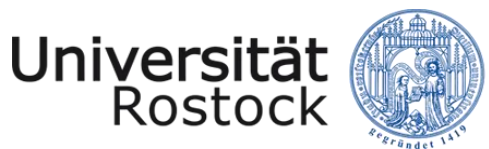

Je nach Inhalt des Schlussteils können (Unter-)Überschriften, wie bspw. Fazit, kritische Auseinandersetzung, Diskussion, Zusammenfassung, Ausblick etc. gewählt werden.

**Der Schlussteil bezieht sich auf die in der Einleitung abgeleitete Problem-/Fragestellung und rundet die wissenschaftliche Arbeit ab. Bei der Erstellung sind die erwähnten Rahmenbedingungen entsprechend zu berücksichtigen.**

# <span id="page-14-0"></span>**2.8 Literaturverzeichnis**

Das Literaturverzeichnis befindet sich, im Gegensatz zu allen anderen Verzeichnissen, als eigenständiger Gliederungspunkt am Ende der Arbeit, aber noch **vor** dem Anhang. In diesem Verzeichnis sind alle Quellen, die im Text zitiert werden, als Vollbeleg aufzunehmen. Es beinhaltet daher alle verwendeten Publikationen wie z. B. Monographien, Bücher, Aufsätze in Sammelbänden, Lexika, Fachzeitschriften, Lehrbücher, Konferenzberichte und Gesetze. Das Literaturverzeichnis ist in **alphabetischer Reihenfolge** anzulegen. Bei der Nennung mehrerer Quellen eines Autors bzw. einer Autorin sind die Quellen **chronologisch nach dem Erscheinungsjahr** zu ordnen. Im Literaturverzeichnis ist es *nicht* üblich, zwischen Büchern, Zeitschriften und Internetquellen hinsichtlich der Auflistung zu unterscheiden.

Weitere Hinweise zum Literaturverzeichnis und zur Zitation befinden sich im dritten Abschnitt dieses Leitfadens.

# <span id="page-14-1"></span>**2.9 Anhang**

Umfangreiche Tabellen, Abbildungen, Gesetzesauszüge oder sonstige Anlagen werden im Anhang untergebracht, sofern sie den Text **nicht wesentlich** unterstützen. Beachten Sie jedoch, dass der Anhang dennoch einen strukturellen Bezug zu den Ausführungen in der Arbeit darstellt und der weiterführenden Verdeutlichung der Argumentation dient.

## <span id="page-14-2"></span>**2.10 Weiterführende Informationen**

Informationen, die ein bestimmtes Thema ergänzen bzw. ein randständiges Thema definieren, aber nicht zur Beantwortung der Forschungsfrage beitragen, können mittels Fußnoten auf der jeweiligen Textseite oder mithilfe eines Glossars im Anhang ergänzt werden. Hierbei ist auf die Qualität der Informationen und die Relevanz für das Gesamtforschungsvorhaben zu achten.<sup>2</sup>

 $\overline{a}$ 

<sup>&</sup>lt;sup>2</sup> Qualität ist nach der ISO-Bestimmung von 1972 "die Gesamtheit von Merkmalen einer Einheit bezüglich ihrer Eignung, festgelegte und vorausgesetzte Erfordernisse zu erfüllen" (Dehnbostel 2008, S. 144).

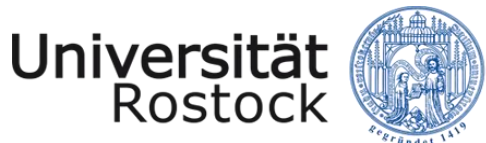

### <span id="page-15-0"></span>**2.11 Selbstständigkeitserklärung**

Die in Hausarbeiten aufzunehmende Selbstständigkeitserklärung **muss verbindlich** folgenden Text enthalten:

Ich versichere eidesstattlich durch eigenhändige Unterschrift, dass ich die Arbeit selbstständig und ohne Benutzung anderer als der angegebenen Hilfsmittel angefertigt habe. Alle Stellen, die wörtlich oder sinngemäß aus Veröffentlichungen entnommen sind, habe ich als solche kenntlich gemacht.

Die Arbeit ist noch nicht veröffentlicht und ist in gleicher oder ähnlicher Weise noch nicht als Studien- oder Prüfungsleistung zur Anerkennung oder Bewertung vorgelegt worden.

Ich weiß, dass bei Abgabe einer falschen Versicherung die Prüfung als nicht bestanden zu gelten hat.

Ort, ………………… ………………………………….. Unterschrift (Vor- und Zuname)

**Bei der Selbstständigkeitserklärung bzw. Eidesstattlichen Versicherung für Bachelorund Masterarbeiten richten Sie sich ausschließlich nach den Vorgaben des Studien- und Prüfungsamtes:**

(https://www.wsf.uni-rostock.de/studium/termine-und-formulare/hinweise-zur-bearbeitung-vonbachelor-und-masterarbeiten/)

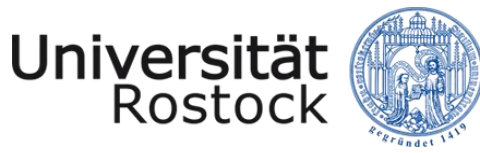

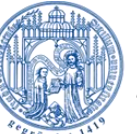

Traditio et Innovatio

# <span id="page-16-0"></span>**3 Zitationsvorgaben**

Jedes fremde Gedankengut, das in der Arbeit verwendet wird, muss ohne großen Arbeitsaufwand überprüfbar und nachvollziehbar sein. Innerhalb der Arbeit erfolgt die Quellenangabe mittels eines Kurzbeleges, dem ein eindeutiger Langbeleg im Literaturverzeichnis zugeordnet ist (siehe Kapitel 3.7). Der Kurzbeleg beinhaltet verpflichtend folgende Informationen:

### **Nachname Autor:innen, Jahr, Seitenzahl(en)**

Prinzipiell sind zwei Methoden möglich: das Zitieren in Fußnoten (deutsche Zitierweise) als auch das Zitieren im Text (Harvard-Zitierweise). Eine Hilfe bei der Verwaltung von Literatur und Zitaten bieten Literaturverwaltungsprogramme (z. B. Citavi oder Zotero). Bei der Harvard-Zitierweise steht der Kurzbeleg in Klammern hinter dem Zitat und ist Bestandteil des Satzes. Der Kurzbeleg in Fußnoten stellt quasi einen eigenen Satz dar, der mit einem Punkt abgeschlossen wird.

**Am Institut für Wirtschaftspädagogik hat sich die Zitation mittels Harvard-Methode bewährt und wird daher empfohlen. In Absprache mit dem/der Betreuer:in kann nach Bedarf ebenfalls in Fußnoten zitiert werden.**

**Hinweis: Wenn Sie mit einem Literaturverwaltungsprogramm, bspw. Citavi oder Zotero,**  arbeiten möchten, können Sie den Zitationsstil "APA" für die automatische Generierung **von Kurz- und Langbelegen nutzen.**

## <span id="page-16-1"></span>**3.1 Direktes Zitat**

Beim **direkten** Zitat werden die Ausführungen eines Autors bzw. einer Autorin wörtlich und originalgetreu (Zeichensetzung, (veraltete) Rechtschreibung, Hervorhebungen etc.) übernommen. Direkte Zitate sind in Anführungszeichen ("") zu setzen.

Weitere Hinweise:

- Wörtliche Zitate, die länger als zwei Zeilen sind, **können** mit einem linken Einzug von 1 cm, mit einer Schriftgröße von 1 Pt. kleiner sowie mit einem Zeilenabstand von 1,0 versehen werden.
- Auslassungen **zu Beginn** oder **am Ende** des Zitates sind mit drei Punkten zu kennzeichnen.

Bsp.: Die Subjektorientierung der Handlungskompetenz wird in der KMK-Definition als *"… Bereitschaft und Befähigung des Einzelnen, …"* verdeutlicht.

• Im Zitat befindliche grammatische und orthografische Fehler werden übernommen. Erkannte Fehler können mit einem "[sic]" im Anschluss gekennzeichnet werden. Das "sic" bedeutet in diesem Zusammenhang so viel wie "wirklich so" und soll dem/r Leser:in der Arbeit verdeutlichen, dass der Fehler nicht auf Unachtsamkeit des/r Verfasser/in

Version 06/2023 15

beruht. Schreibweisen, die nach der neuen deutschen Rechtschreibung "falsch" wären, müssen nicht mit [sic] gekennzeichnet werden, bspw. "daß" für "dass". Findet sich in einem Zitat nach alter Rechtschreibung bspw. die folgende Stelle: "…,daß die Fachkompetetenz…", kann folgendermaßen zitiert werden "...,daß die Fachkompetetenz [sic]…"

- Auslassungen **mitten im** Zitat werden mit drei Punkten in einer eckigen Klammer […] gekennzeichnet.
- Anführungszeichen (Zitate) innerhalb eines Zitates werden zu einfachen Apostrophen.
- Alle Veränderungen sind mit einer eckigen Klammer […] zu verdeutlichen.
	- $\circ$  Einfügung  $\rightarrow$  Bsp.: "Diese [wichtigen] Hinweise..."
	- o Eigene Hervorhebungen Bsp.: "Die **vorangegangenen** [Herv. durch den Verf.] Hinweise…"
- Hervorhebungen im Original sind ebenfalls zu kennzeichnen  $\rightarrow$  Bsp.: "Das *Kompetenzmodell* ist ..." → Kurzbeleg: "Autor(en), Jahr, Seite(n), Herv. im Original."

**Die Verwendung von direkten Zitaten sollte im begrenzten Umfang erfolgen und für die Arbeit bedeutsam sein.**

## <span id="page-17-0"></span>**3.2 Indirektes Zitat**

Universität

Rostock

**Indirekte** Zitate stellen das sinngemäße Übernehmen von anderen Texten in eigenen Worten dar. Die Quelle des übernommenen Gedankens ist korrekt, eindeutig und einheitlich anzugeben, wobei i.d.R. Originalquellen (Primärquellen) verwendet werden sollten.

Besteht ein Gedankengang aus dem Zusammenspiel von mehreren indirekten Zitaten aus unterschiedlichen Quellen, so erfolgt die Auflistung der verwendeten Quellen in **einem** Kurzbeleg. Die unterschiedlichen Quellen werden durch **Semikolon** voneinander abgegrenzt.

Bsp. für eine Fußnote: "Schelten, 2010, S. 64; Euler & Hahn, 2007, S. 477; Gudjons, 2008, S. 308."

Die Seitenangaben sind nach APA bei direkten Zitaten unabdingbar und verpflichtend, bei indirekten Zitaten könnte nach APA auf diese verzichtet werden. Um das wissenschaftliche Arbeiten unter Sicherung der Kriterien guter wissenschaftlicher Praxis einzuüben, sind Seitenangaben in den wissenschaftlichen Arbeiten am Institut für Wirtschaftspädagogik ebenfalls **verpflichtend** (DFG, 2022; Universität Rostock, 2023; DGfE, 2005).

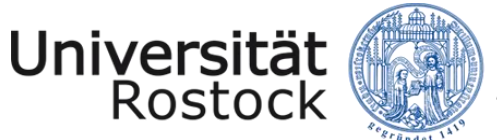

# <span id="page-18-0"></span>**3.3 Weitere Hinweise für Kurzbelege bei direkten und indirekten Zitaten**

- Keine Kurzbelege in Überschriften (keine Fußnotenzeichen und Klammern)
- Seitenangabe bei einem Zitat über zwei Seiten: f. (die folgende): z.B. S. 5 f.
- Zitat über mehrere Seiten: ff. (die folgenden): z.B. S. 12 ff.
- Zitieren der gleichen Quelle hintereinander: ebenda bzw. ebd. (zu verstehen als: am zuletzt angegebenen Ort) **sich verändernde Seitenzahlen anpassen** und **kein ebenda bzw. ebd. bei einem Seitenumbruch** im Fließtext Ihrer Arbeit (Bsp.: In Ihrer Arbeit verwenden Sie auf Seite sieben als letzten Kurzbeleg im Harvard-Stil "(KMK, 2009, S. 10)" und auf Seite acht Ihrer Arbeit beginnen Sie ebenfalls mit einem Zitat aus dieser Quelle. Dann dürfen Sie im ersten Kurzbeleg auf Seite acht nicht "ebenda" bzw. "ebd". benutzen, sondern müssen die Quelle erneut nennen: "(KMK, 2009, S. 10)" statt.
- Mehrere Veröffentlichungen eines Autors bzw. einer Autorin im selben Jahr differenzieren: 2005a, 2005b
- Bei zwei Autor:innen einer Quelle: beide zitieren; im Text mit "und" verbinden, im Kurzbeleg mit "&" verbinden
	- Beispiel im Harvard-Stil: (Busse & Frommberger, 2016, S. 5)
- Bei mehr als 2 Autor:innen einer Quelle: im ersten Kurzbeleg alle Autor:innen nennen, ab dem zweiten Kurzbeleg wird gekürzt, sodass nur der Name des/r ersten Autor:in genannt wird inkl. Ergänzung um "et al." (und andere)
	- Beispiel im Harvard-Stil bei der ersten Verwendung im Kurzbeleg in der gesamten Arbeit: (Samac, Prenner & Herbert, 2014, S. 12)
	- Beispiel im Harvard-Stil ab der zweiten Verwendung im Kurzbeleg: (Samac et al., 2014, S.14)
- Bei mehr als 5 Autor:innen einer Quelle: bereits bei der ersten Verwendung im Kurzbeleg wird nur der/die erste Autor:in genannt und die anderen Autor:innen als "et al." zusammengefasst
- $\bullet$  Fehlende Angaben zum Erscheinungsjahr = "o. J."
- Fehlende Angabe zum/r Autor:in: dann tritt der Titel im Kurz- wie Langbeleg an die Stelle des Autors bzw. der Autorin, bspw. im Kurzbeleg im Harvard-Stil "(Beispieltitel, 2023, S. 5)"
- Zitation von Organisationen als Autor:innen:
	- 1. Fall: der Name der Organisation wird das erste Mal im Fließtext erwähnt: nennen Sie die Abkürzung vor dem Jahr in der Klammer und trennen Sie beide Angaben mit einem Komma

Beispiel: Die American Psychological Association (APA, 2023, o. S.) war…

- 2. Fall: der Name der Organisation wird das erste Mal in einer Zitationsklammer genannt: fügen Sie die Abkürzung in eine eckige Klammer ein, gefolgt von einem Komma und der Angabe des Jahres

Beispiel: (American Psychological Association [APA], 2023, o. S.)

 Sekundärzitate sind Zitate aus Originalquellen, die dem Verfasser nicht unmittelbar, sondern lediglich in anderen Quellen zur Verfügung stehen. Sie sollten die Ausnahme sein – solange der Aufwand zur Beschaffung der *Originalquelle* vertretbar ist, sollte diese auch verwendet werden. Der Rückgriff auf die Sekundärliteratur ist zu verdeutlichen. Zu Beginn erfolgt die Nennung der nicht verfügbaren Originalquelle, dann der Zusatz "zitiert nach" mit Nennung der verfügbaren Quelle.

Bsp.: "Autor(en), Jahr, Seite(n) zitiert nach Autor(en), Jahr, Seite(n)."

Im **Literaturverzeichnis** erfolgt jedoch nur die Angabe der **verfügbaren Quelle**.

### <span id="page-19-0"></span>**3.4 Quellenangabe von Abbildungen und Tabellen**

Verwendete Abbildungen und Tabellen sind in einheitlicher Form zu betiteln und mit einer Quellenangabe (Kurzbeleg sowie Langbeleg) zu versehen. Der Langbeleg wird im Literaturverzeichnis aufgeführt. Der Kurzbeleg erfolgt bei Abbildungen oder Tabellen direkt unter der Darstellung bzw. unter der Unterschrift (Titel), jedoch **nicht in einer Fußnote!**

Beispiele für Kurzbeleg:

Handelt es sich bei der Abbildung/Tabelle um einen detailgetreuen Ausschnitt aus einer anderen Quelle (z. B. durch "*copy and paste"),* so lautet die Quellenangabe:

"Quelle: übernommen aus Nachname(n) des Autors/der Autoren, Erscheinungsjahr, Seite."

Handelt es sich bei der Abbildung/Tabelle um eine eigene Darstellung, so ist die folgende Quellenangabe vorzunehmen:

"Quelle: eigene Darstellung." bzw.

"Quelle: eigene Darstellung mit Daten aus BIBB, 2013, S. 182 f.

Handelt es sich um die Abwandlung einer Darstellung aus einer anderen Quelle, so lautet die Quellenangabe:

"Quelle: eigene Darstellung in Anlehnung an Nachname(n) des Autors/der Autoren, Erscheinungsjahr, Seite."

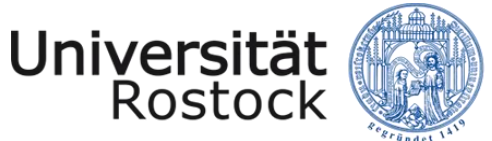

### <span id="page-20-0"></span>**3.5 Quellenangabe bei Gesetzesauszügen im Kurzbeleg**

Im deutschsprachigen Raum ist die folgende Quellenangabe bei Gesetzesauszügen im Kurzbeleg gängig: Nennung des jeweiligen Paragraphen ("§") bzw. Artikels ("Art.") und der juristisch gebräuchlichen Gesetzesabkürzung. Zur Konkretisierung sollten ggf. vorhandene Absätze ("Abs." oder römische Zahl) und Sätze ("S.") und ggf. Nummern ("Nr.") aufgeführt werden.

Bsp.: (§ 1 Abs. 1 BBiG. bzw. § 1 I BBiG.)

(Art. 1 Abs. 1 S. 1 GG. bzw. Art. 1 I 1 GG)

Wird sich beim Zitieren auf eine ältere, nicht aktuelle Fassung des Gesetzes berufen, so ist der Zusatz der entsprechenden Fassung ("i. d. F.") erforderlich.

Bsp.: (§ 2 Abs. 1 BBiG i. d. F. vom 14. August 1969)

Laut APA sieht der Kurzbeleg folgendermaßen aus:

(BBiG, 2002, § 1, Abs. 1, S. 1)

Wir empfehlen die im deutschsprachigen Raum gängige Variante. In jedem Fall sollte die einmal gewählte Zitierweise innerhalb einer wissenschaftlichen Arbeit beibehalten werden.

### <span id="page-20-1"></span>**3.6 Quellenangabe zu Inhalten einer Webseite im Kurzbeleg**

Eine Vielzahl an Informationen kann durch die Nutzung des Internets gewonnen werden. Achten Sie bei der Verwendung von Internetquellen auf deren Aktualität, Seriosität und Qualität. Aufgrund der Vielfältigkeit im Internet kann die Zitation im Kurzbeleg auf verschiedenen Wegen erfolgen:

- bei verfügbaren Dokumenttypen (z. B. ".pdf")
	- o (Nachname(n) Autor(en), Jahr, Seiten) Bsp.: (KMK, 2014, S. 2)
- Internetaufritte von Unternehmen und Institutionen
	- o Bezeichnung des Unternehmens/der Institution, Jahr, Seite(n) Bsp.: (BMBF, 2014, o. S.)

Das in der Jahresangabe stehende Jahr kann sich auf das Veröffentlichungsdatum bzw. auf das ggf. angeführte Datum der letzten Aktualisierung beziehen. Ist weder das veröffentlichte Jahr noch die letzte Aktualisierung bekannt, so erfolgt die Nennung der Jahresangabe durch "o. J.". Ebenso ist bei Internetquellen – analog zu den obigen Vorgaben – die Angabe einer Seitenzahl im Kurzbeleg erforderlich. Ist keine Seitenzahl ersichtlich (weil es z. B. eine Homepage und kein PDF ist), so ist im Kurzbeleg der Zusatz "o. S." anzufügen. Auf die Nennung der zur Internetquelle zugehörigen Internetadresse (URL) wird im Kurzbeleg verzichtet.

Version 06/2023 **19** 

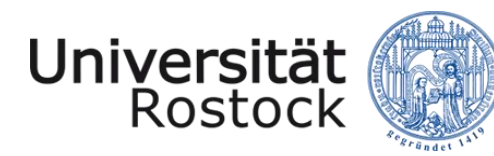

Haben Sie im Internet eine Quelle gefunden, die tatsächlich auch publiziert wurde (Verlag, ISBN, ISSN), ist diese auch wie eine Publikation im Kurz- und Langbeleg zu behandeln.

### *Achtung!*

Wenn Sie von einer Homepage zitieren und **im Langbeleg** die URL einfügen, so kann es bei manchen Seiten passieren, dass die URL nur zur Startseite der Homepage und nicht zu Ihrer eigentlich zitierten Seite führt. Dann müssen Sie zusätzlich den Pfad angeben, den Sie zu Ihrer Seite gegangen sind.

Bsp.: Sie zitieren einen Beitrag von der Homepage der IHK (Kurzbeleg: "IHK, 2020, o. S."). Die Überschrift dieses Beitrags lautet: "Die duale Ausbildung". Wenn Sie die URL dieser Seite kopieren und beim Aufrufen dieses Links auf die Startseite der IHK gelangen (also nicht zu Ihrem Beitrag), dann müssen Sie **im Langbeleg zusätzlich** den gegangenen Pfad angeben (Bsp.: IHK – Industrie und Handelskammer (2020): Die duale Ausbildung. URL: www.hierstehtderkopiertelink.de Pfad: Startseite – Berufliche Bildung – Duale Ausbildung [abgerufen am 14.01.2023].

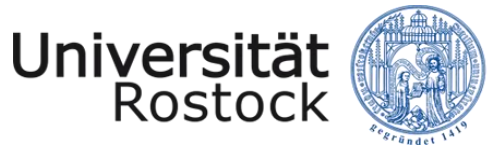

Traditio et Innovatio

## <span id="page-22-0"></span>**3.7 Langbelege nach Publikationsart**

Im Literaturverzeichnis erfolgt die Angabe aller Quellen, die im Text bzw. in Fußnoten und im Zusammenhang mit Abbildung und Tabellen angeführt worden sind, als Langbeleg. Dieser beinhaltet die ausführliche Angabe der bibliographischen Daten in **alphabetischer Reihenfolge**. Innerhalb eines/r Autor:in wird chronologisch beginnend mit der ältesten Quelle geordnet. Eine Aufteilung nach der Art der Literatur ist nicht notwendig. Akademische Titel werden bei der Autorenangabe nicht berücksichtigt.

Bei der Erstellung von wissenschaftlichen Arbeiten ist grundsätzlich eine kritische, wissenschaftliche Auswahl der Literatur zu verwenden. Bei einigen Hausarbeiten und Berichten liegt iedoch nicht in jedem Fall "wissenschaftliche Literatur" vor. Häufig müssen Sie auf interne Firmendokumente, Gesprächsnotizen, Flyer usw. zurückgreifen. Achten Sie dabei auf einen bewussten Umgang und sinnvollen Einsatz dieser Quellen und bewerten Sie diese kritisch.

Jede Literaturangabe enthält üblicherweise:

#### **Autor:innen, Erscheinungsjahr, Titel, weitere Erscheinungsangaben**

Zur besseren Übersichtlichkeit werden Vollbelege ab der zweiten Zeile links um 1 cm eingerückt (hängender Einzug). Beachten Sie auch die weiteren stilistischen Vorgaben hinsichtlich der *Kursivschreibung* im Folgenden sowie die Unterschiede der Angaben zwischen den Publikationsarten.

### **1. Bücher und eBooks**

Allgemeine Hinweise:

- Nennung von Autor\*in, Erscheinungsjahr, Titel sowie dem Namen des Verlags
- Nennung jeglicher Informationen über eine neue Auflage in einer Klammer nach dem Titel ohne Kursivsetzung
- Insofern das Buch oder eBook einen Digital Object Identifier (doi) hat, wird dieser als Link nach dem Namen des Verlags aufgeführt.

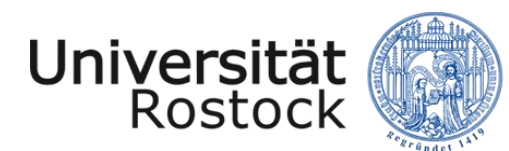

#### **1.1. Monografien**

Nachname, Vorname(n) (Erscheinungsjahr). *Titel. ggf. Untertitel* (ggf. Auflage). Verlag. doi

#### Beispiele:

BIBB – Bundesinstitut für Berufsbildung (2019). *Datenreport zum Berufsbildungsbericht 2019. Informationen und Analysen zur Entwicklung der beruflichen Bildung.* BIBB.

Spöttl, G. (2016). *Das Duale System der Berufsausbildung als Leitmodell: Struktur, Organisation und Perspektiven der Entwicklung und europäische Einflüsse*. Peter Lang GmbH, Internationaler Verlag der Wissenschaften.

Buntrock, M. & Peinemann, K. (2023). *Grundwissen Soziale Arbeit.* Springer Fachmedien. https://doi.org/10.1007/978-3-658-39707-4

Hussy, W.; Schreier, M. & Echterhoff, G. (2013). *Forschungsmethoden in Psychologie und Sozialwissenschaften für Bachelor* (2. Aufl.). Springer. DOI: 10.1007/978-3-642-34362-9

#### **1.2. Kapitel oder Beitrag in Sammelband**

Nachname, Vorname(n) (Erscheinungsjahr). Titel. ggf. Untertitel. In Herausgeber (Hrsg.). *Titel des Sammelbandes* (Seitenzahl). Verlag.

#### Beispiele:

Heid, H. (2018). Warum aus der Digitalisierung von Produktionstechniken keine Maßgaben für Aus- und Weiterbildung abgeleitet werden können. In Dobischat, R.; Käpplinger, B.; Molzberger, G. & Münk, D. (Hrsg.). *Bildung 2.1 für Arbeit 4.0?* (S. 85-98). Springer.

Ziegler, B. (2019). Beruflichkeit und Berufsorientierung von Kindern und Jugendlichen. In Seifried, J.; Ertelt, B.; Frey, A. & Beck, K. (Hrsg.). *Beruf, Beruflichkeit, Employability* (S. 273-294). wbv.

Diettrich, A.; Hantsch, R. & Peyer, V. (2022). Sozioökonomische Perspektiven im Studiengang Wirtschaftspädagogik der Universität Rostock: Angehende Berufsschullehrkräfte zwischen "Mündigkeit" und "Hörigkeit". In Schröder, L.; Hantke, H.; Steffestun, T.; Hedtke, R. (Hrsg.). *In Krisen aus Krisen lernen. Soziökonomische Bildung und Wissenschaft im Kontext sozial-ökologischer Transformation* (S. 151-172). Springer VS.

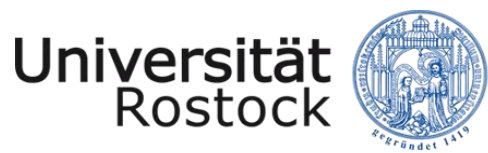

#### **2. Fachzeitschriften**

Allgemeine Hinweise:

- Nennung der Heftnummer, wenn vorhanden
- Nennung der doi-Nummer, wenn vorhanden, ansonsten Nennung der URL am Ende des Langbeleges, wenn vorhanden

Nachname, Vorname(n) (Erscheinungsjahr). Titel. ggf. Untertitel. *Titel der Zeitschrift, Jahrgang* (ggf. Heftnummer), Seitenangaben. doi

#### Beispiele:

Gössling, B.; Hagemeier, D. & Sloane, Peter (2019). Berufsbildung 4.0 als didaktische Herausforderung. Zum Umgang von Lehrkräften an berufsbildenden Schulen mit digitalisierten Arbeitswelten. *Zeitschrift für Berufs- und Wirtschaftspädagogik, 115* (4), S. 546-566.

Meissner, S. (2020). Differenzielle Effekte der Unterrichtsqualität auf die aktive Lernzeit. Zeit*schrift für Pädagogik, 66* (1), S. 51-94.

Dubs, R. (1995): Konstruktivismus: Einige Überlegungen aus der Sicht der Unterrichtsgestaltung, 41 (6), S. 889-903. Doi: 10.25656/01:10535

#### **3. Dissertationen**

Nachname, Vorname(n) (Erscheinungsjahr). *Titel. ggf. Untertitel* (ggf. Publikationsnummer) [Dissertation, Universitätsname]. Datenbank/Archiv. Ggf. URL

#### Beispiel:

Findeis, Y. (2018). *Biographische Fallanalysen zu arbeits- und lebensweltbezogenen Orientierungs- und Bewältigungsmustern Langzeitarbeitsloser* [Dissertation, Universität Rostock]. https://rosdok.uni-rostock.de/file/rosdok\_disshab\_0000002036/rosdok\_derivate\_0000064647/Findeis\_Dissertation\_2019.pdf.

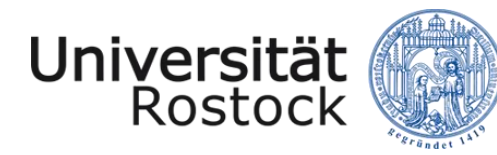

#### **4. Gesetze**

Der Vollbeleg befindet sich i.d.R. zu Beginn eines jeden Gesetzes. Die, die *im deutschsprachigen Raum,* gängige Zitierweise von Gesetzestexten enthält folgende Angaben:

Angaben zur Gesetzesbezeichnung, Ausfertigungsdatum, aktuelle Fassung und letzte Änderung

Beispiele:

BBiG – Berufsbildungsgesetz vom 23. März 2005 (BGBl. I S. 931), das zuletzt durch Artikel 14 des Gesetzes vom 17. Juli 2017 (BGBl. I S. 2581) geändert worden ist und seit 01. Januar 2020 in Kraft getreten ist.

BGB – Bürgerliches Gesetzbuch vom 18.08.1896 in der Fassung der Bekanntmachung vom 2. Januar 2002 (BGBl. I S. 42, 2909; 2003 I S. 738), das zuletzt durch Artikel 4 Absatz 5 des Gesetzes vom 1. Oktober 2013 (BGBl. I S. 3719) geändert.

Der APA-Zitierweise folgend, setzt sich der Langbeleg für Gesetzestexte wie folgt zusammen:

Name des Gesetzbuchs. (Jahr). https://xxxxxx

Beispiel:

BGB. (2002). https://www.gesetze-im-internet.de/bgb/\_\_37.html

Auch hier empfehlen wir die im deutschsprachigen Raum gängige Variante. Erneut gilt, dass die einmal gewählte Zitierweise innerhalb einer wissenschaftlichen Arbeit beibehalten werden sollte.

#### **5. Inhalte einer Webseite**

Nachname, Vorname(n) (Erscheinungsjahr). *Titel*. Verfügbar unter: https://xxxx

Beispiele:

BMBF – Bundesministerium für Bildung und Forschung (2019). *Wissenswertes zum DigitalPakt Schule.* Verfügbar unter: https://www.bmbf.de/de/wissenswertes-zum-digitalpakt-schule-6496.php

KMK – Kultusministerkonferenz (o. J.). *Organe der Kultusministerkonferenz*. Verfügbar unter: https://www.kmk.org/kmk/organe.html

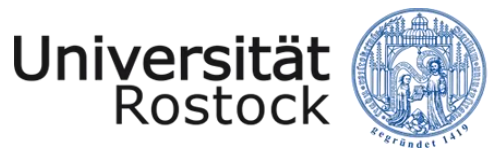

Werden Beiträge einer Webseite zitiert, die sich stetig aktualisieren und nicht archiviert werden, ist die folgende Zitierweise anzuwenden:

Nachname, Vorname(n) (Erscheinungsjahr). *Titel*. Abgerufen am XX.XX.XXXX, von https://xxxx

#### **6. Beitrag in einem Online-Wörterbuch**

Anbieter (Jahr). Begriff. In *Wörterbuchtitel*. Abgerufen am XX.XX.XXXX, von https://xxxx

Beispiel:

Dudenredaktion (o. J.). Bildung, die. In *Duden Online*. Abgerufen am 18.04.2023, von https://www.duden.de/rechtschreibung/Bildung

Weitere Hinweise und Beispiele zur Gestaltung der Langbelege nach APA finden Sie unter den beiden folgenden Links:

https://apastyle.apa.org/style-grammar-guidelines/references/examples

https://apastyle.apa.org/instructional-aids/reference-examples.pdf

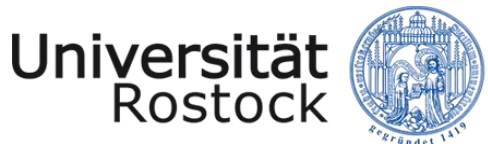

# <span id="page-27-0"></span>**4 Anforderungen an die wissenschaftliche Arbeit**

Die folgenden Kriterien zur Bewertung einer wissenschaftlichen Arbeit sind beispielhaft und dienen der Orientierung. An jede Arbeit werden jedoch unterschiedlich gewichtete Anforderungen gestellt. Detaillierte Fragen zu den einzelnen Bereichen erhalten Sie in den Checklisten für die Erstellung von Haus-, Projekt- und Abschlussarbeiten auf Nachfrage von den Betreuenden.

#### Gliederung, Themenbezug, Struktur

- Aufbau der Arbeit
- Logische Struktur ("roter Faden") und Leserführung
- Aussagekraft der Gliederungspunkte
- Herleitung der Problematik, Formulierung einer konkreten Fragestellung/Hypothese sowie Zielstellung

#### Inhaltliche Themenbearbeitung, Problemlösung, Eigenständigkeit

#### *Einleitung*

- Originalität der Bearbeitung der Fragestellung
- Umsetzung der Fragestellung und klare Zielstellung

#### *Deskriptiver Teil*

 Qualität der Argumentation (richtige Darstellung der Theorien und Modelle, Verwendung von Fachbegriffen, Stringenz, Klarheit, korrektes methodisches Vorgehen)

#### *Analytischer Teil*

- Ausgewogenheit der Argumentation sowie u. U. Berücksichtigung unterschiedlicher Perspektiven und Interdisziplinarität
- Qualität des Ergebnisses (Bezug zur Zielstellung der Arbeit, Plausibilität, Originalität, Bezug zum Forschungs- bzw. Literaturstand)
- Selbstständigkeit der Analyse und der kritischen Auseinandersetzung

#### *Schlussteil*

 Bezug zu eingangs aufgeworfener Problem-, Frage- und Zielstellung mittels Zusammenfassung und Bewertung der Ergebnisse, Relevanzeinordnung, kritischer Reflexion und Ausblick

#### Literaturarbeit, wissenschaftliches Arbeiten

- Berücksichtigung berufs- und wirtschaftspädagogischer Zugänge und Argumentationsmuster
- Anzahl, Aktualität und Qualität der verwendeten Quellen, Abbildungen, Tabellen etc.
- Kritisch-reflexive Auseinandersetzung (statt deskriptiv-referierender Darstellung)
- Einheitlichkeit in der Zitation
- Angemessenes Verhältnis von direkten und indirekten Zitaten
- Methodisches Vorgehen

Version 06/2023 26

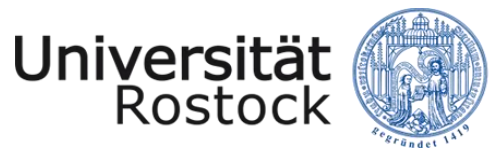

#### Wissenschaftlicher Schreibstil

 Textqualität (sprachlicher Ausdruck, Logik und Klarheit der Gedankenführung, Rechtschreibung und Grammatik)

#### Form/Layout

- Einhaltung der Form/Layout-Vorgaben des Leitfadens
- Einhaltung der Seitenzahlvorgaben (inkl. 10 Prozent möglicher Abweichung)
- Qualität der verwendeten Abbildungen, Grafiken, Diagramme, Schemata und Tabellen
- Unterschriebene Eigenständigkeitserklärung

### <span id="page-28-0"></span>**5 Anforderungen an das Forschungsexposé**

#### Ziele und Funktionen

Ein Forschungsexposé wird klassischerweise zu Beginn eines Forschungsvorhabens angefertigt und stellt eine verdichtete Form Ihres geplanten Vorgehens (was, wie, warum und wann) dar. Ihnen als Verfasser:in soll dies Sicherheit und Orientierung über das eigene Forschungsvorhaben von Anfang an geben. In Ihrem Exposé wird bereits der rote Faden Ihrer Arbeit deutlich herausgearbeitet, auf den Sie im Forschungsprozess immer wieder zurückgreifen können. Des Weiteren kann Sie Ihr verfasstes Exposé beim eigenen Zeit- und Selbstmanagement in der Strukturierung der Aufgaben sowie der zeitlichen Planung der Arbeitsschritte unterstützen. Ein gelungenes Exposé kann in Teilen zudem als Grundlage für die Einleitung Ihrer Arbeit dienen. Für den/die Betreuer:in ist das Exposé ein wichtiges Mittel zur Beurteilung, ob Ihr geplantes Vorhaben relevant, realistisch und durchführbar ist. Es schafft eine wesentliche Basis für die Zusammenarbeit mit dem/der Betreuer:in und einen verbindlichen Einblick in Ihr Forschungsvorhaben (Wergen, 2019, S. 82).

#### Inhaltlicher Aufbau

In der folgenden Tabelle werden die relevanten Bestandteile eines Forschungsexposés am Institut für Wirtschaftspädagogik erläutert. Bitte beachten Sie an anderen Instituten bitte die ggf. abweichenden Vorgaben. Bedenken Sie, dass Sie sich in Ihrer Darstellung konkret und präzis halten und das Exposé max. 2-5 Seiten Fließtext umfassen sollte. Nutzen Sie eine Untergliederung in mehrere Kapitel Ihres Forschungsexposés entsprechend der im Folgenden skizzierten Bestandteile, die für Ihre Arbeit relevant sind. Beachten Sie bei der Erstellung des Exposés bereits die obigen Vorgaben zum wissenschaftlichen Arbeiten. Beim Exposé handelt es sich um eine erste Arbeitsprobe, auf die Sie Feedback erhalten werden.

**WIRTSCHAFTS- UND SOZIALWISSEN-SCHAFTLICHE FAKULTÄT**

**Institut für Wirtschaftspädagogik**

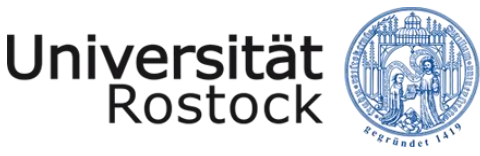

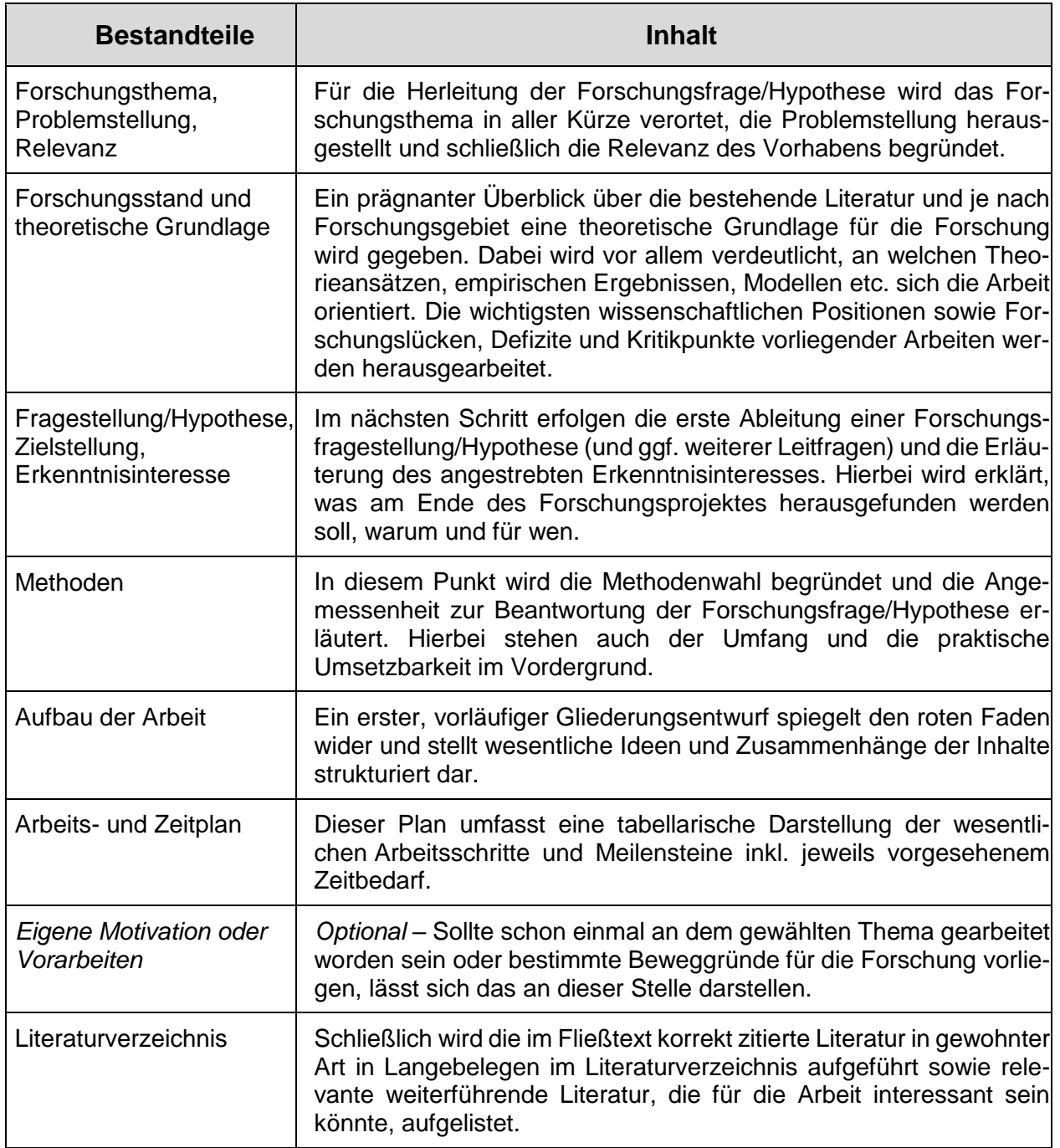

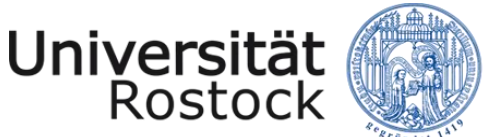

### <span id="page-30-0"></span>**6 Literaturempfehlungen – grundlegendes Handwerkszeug**

Baur, N. & Blasius, J. (2022). *Handbuch Methoden der empirischen Sozialforschung* (3. Aufl.). Springer Fachmedien. DOI: 10.1007/978-3-658-37985-8

Disterer, G. (2019). *Studien- und Abschlussarbeiten schreiben. Seminar-, Bachelor- und Masterarbeiten in den Wirtschaftswissenschaften.* Springer Gabler. https://doi.org/10.1007/978-3- 662-59042-3.

Esselborn-Krumbiegel, H. (2022). *Richtig wissenschaftlich schreiben. Wissenschaftssprache in Regeln und Übungen.* Verlag Ferdinand Schöningh.

Fischer, S. (2019). *Erfolgreiches wissenschaftliches Schreiben.* Verlag W. Kohlhammer.

Hussy, W.; Schreier, M. & Echterhoff, G. (2013). *Forschungsmethoden in Psychologie und Sozialwissenschaften für Bachelor* (2. Aufl.). Springer. DOI: 10.1007/978-3-642-34362-9

Kornmeier, M. (2018): *Wissenschaftlich schreiben leicht gemacht für Bachelor, Master und Dissertation*. (8., aktualisierte Auflage). Bern/Stuttgart/Wien: Haupt.

Oehlrich, M. (2022): *Wissenschaftliches Arbeiten und Schreiben: Schritt für Schritt zur Bachelorund Master-Thesis in den Wirtschaftswissenschaften.* Springer Gabler. DOI: 10.1007/978-3- 658-34791-8

Roos, M. & Leutwyler, B. (2022). *Wissenschaftliches Arbeiten im Lehramtsstudium. Recherchieren, schreiben, forschen.* Hogrefe Verlag. https://doi.org/10.1024/86223-000

Vandersteop, S. & Johnston, D. (2009): *Research Methods for Everyday Life: Blending Qualitative and Quantitative Approaches.* Jossey-Bass.

Voss, R. (2020): *Wissenschaftliches Arbeiten…leicht verständlich!* (7. Aufl.) UVK Verlag. DOI: 10.36198/9783838587745

Wintzer, J. (2016): *Qualitative Methoden in der Sozialforschung Forschungsbeispiele von Studierenden für Studierende.* Springer-Spektrum. DOI: 10.1007/978-3-662-47496-9

#### *Empfehlung:*

**Die angegebene Literatur ist eine hilfreiche Ergänzung zum Leitfaden! Nutzen Sie einschlägige Literatur zur formalen und inhaltlichen Gestaltung von wissenschaft**lichen Arbeiten, denn darin ist Ihr notwendiges "Handwerkszeug" beschrieben.

# <span id="page-31-0"></span>**Literaturverzeichnis**

DFG – Deutsche Forschungsgemeinschaft e.V. (2022). *Leitlinien zur Sicherung guter wissenschaftlicher Praxis. Kodex*, Verfügbar unter: https://www.dfg.de/download/pdf/foerderung/rechtliche\_rahmenbedingungen/gute\_wissenschaftliche\_praxis/kodex\_gwp.pdf.

DGfE – Deutsche Gesellschaft für Erziehungswissenschaften (2005). *Ethik-Rat und Ethikkodex des DGfE.* Verfügbar unter: https://www.dgfe.de/dgfe-wir-ueber-uns/ethik-rat-ethikkodex.

Gimpel, H.; Hall, K.; Decker, S,; Eymann, T.; Lämmermann, L.; Mädche, A.; Röglinger, M.; Ruiner, C.; Schoch, M.; Schoop, M.; Urbach, N. & Vandirk, S. (2023). *Unlocking the Power of Generative AI Models and Systems such as GPT-4 and ChatGPT for Higher Education. A Guide for Students and Lecturer.* Verfügbar unter: https://digital.uni-hohenheim.de/fileadmin/einrichtungen/digital/Generative\_AI\_and\_ChatGPT\_in\_Higher\_Education.pdf.

Salden, P. & Leschke, J. (2023). *Didaktische und rechtliche Perspektiven auf KI-gestütztes Schreiben in der Hochschulbildung.* Verfügbar unter: https://hss-opus.ub.ruhr-uni-bochum.de/opus4/frontdoor/deliver/index/docId/9734/file/2023\_03\_06\_Didaktik\_Recht\_KI\_Hochschulbildung.pdf.

Universität Rostock (2023). *Regeln zur Sicherung guter wissenschaftlicher Praxis und zur Vermeidung wissenschaftlichen Fehlverhaltens an der Universität*. Verfügbar unter: https://www.uni-rostock.de/storages/uni-rostock/UniHome/Gremien/Rechtsgrundlagen/Amtliche\_Bekanntmachungen/2023/NR\_18\_2023.pdf.

Wergen, J. (2019). *Promotionsplanung und Exposee. Die ersten Schritte auf dem Weg zur Dissertation* (3. Aufl.). Verlag Barbara Budrich. Doi: 10.36198/9783838544526.